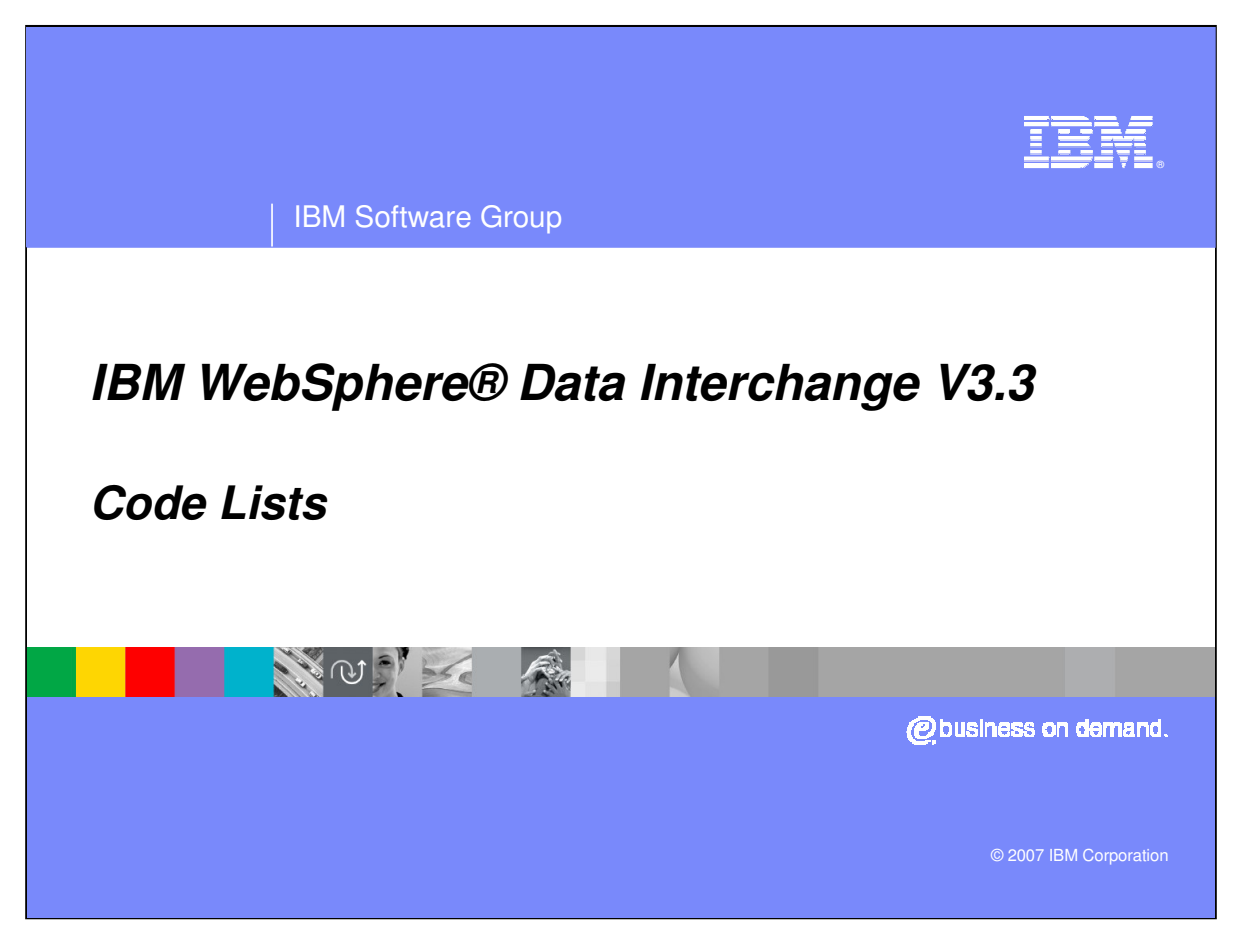

This presentation will review Code Lists for Validation.

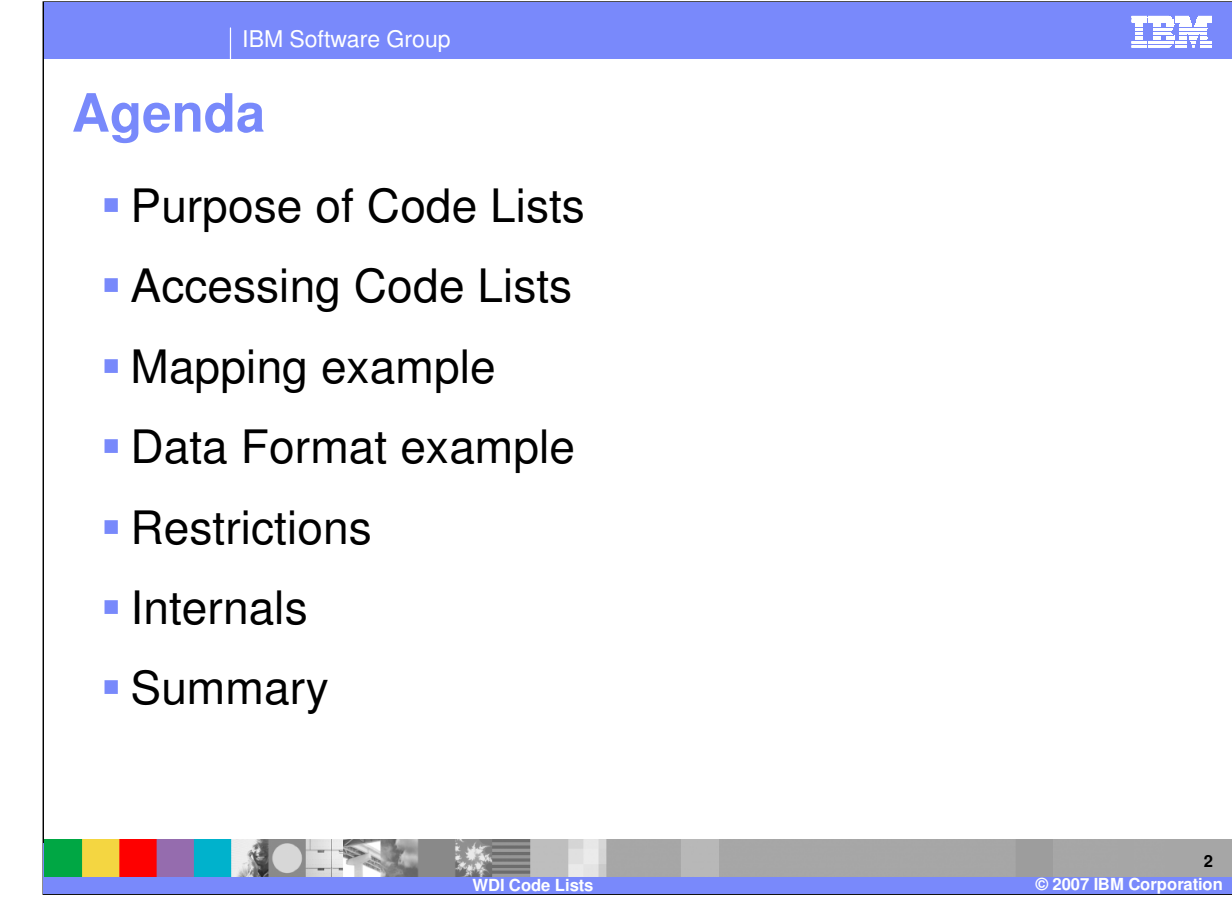

Topics to be covered in this presentation are: What is the purpose of WebSphere Data Interchange (WDI) Code Lists? How are Code Lists accessed? What is an example of using a Code List in WDI Mapping? What is an example of specifying a Code List in a Data Format? Are there any Restrictions?

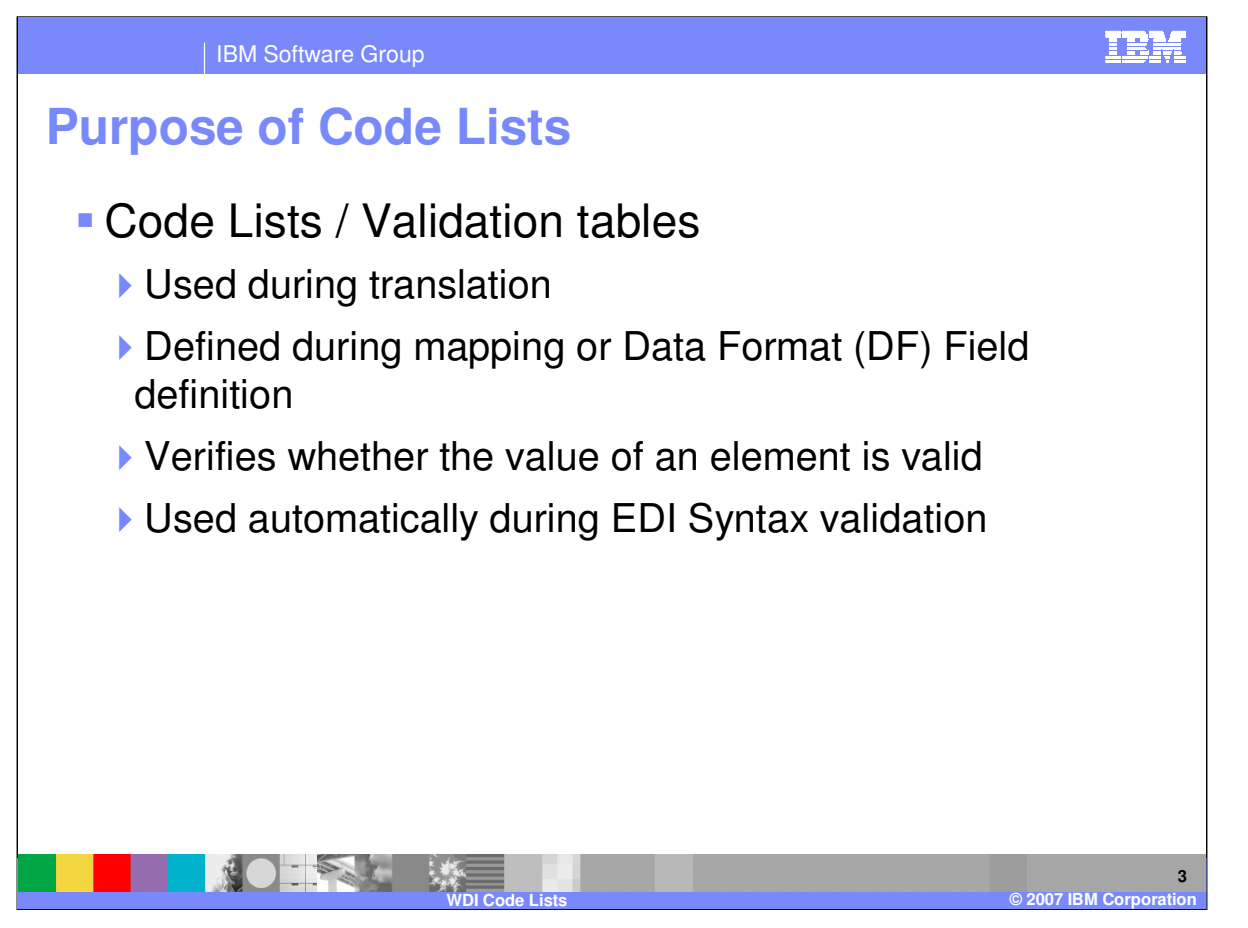

Code Lists are sometimes referred to as Validation Tables. They are used to validate a value in an Electronic Data Interchange (EDI) standard element or Data Format Field. EDI Standards have code lists built into the standard. Part of the EDI Syntactical validation is to check to see if values in incoming and outgoing data conform to the values in the code list. The result of the validation is an indication that incoming data is "bad". This gives the mapper an opportunity to alert users about the message or to take some corrective action. Additional validation can be performed with validation maps, and code lists can be used to verify both EDI and non-EDI data.

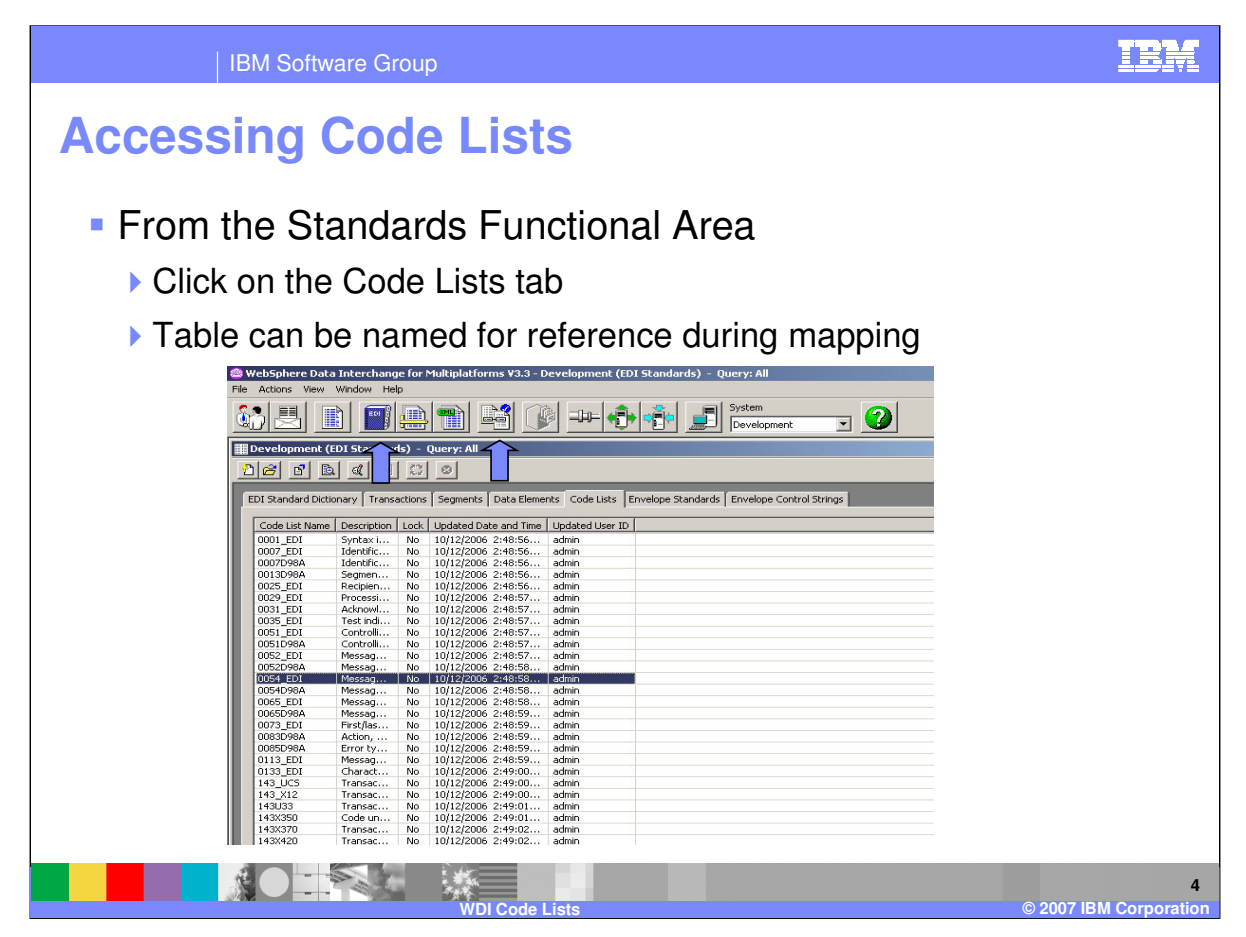

Code Lists are located in the Standards and Mapping Functional Areas. Open the Standards Functional Area window by pressing the Standards button on the WebSphere Data Interchange Client Navigator bar. There you will find the Code Lists List window. The list window is used to list and perform maintenance functions on Code Lists.

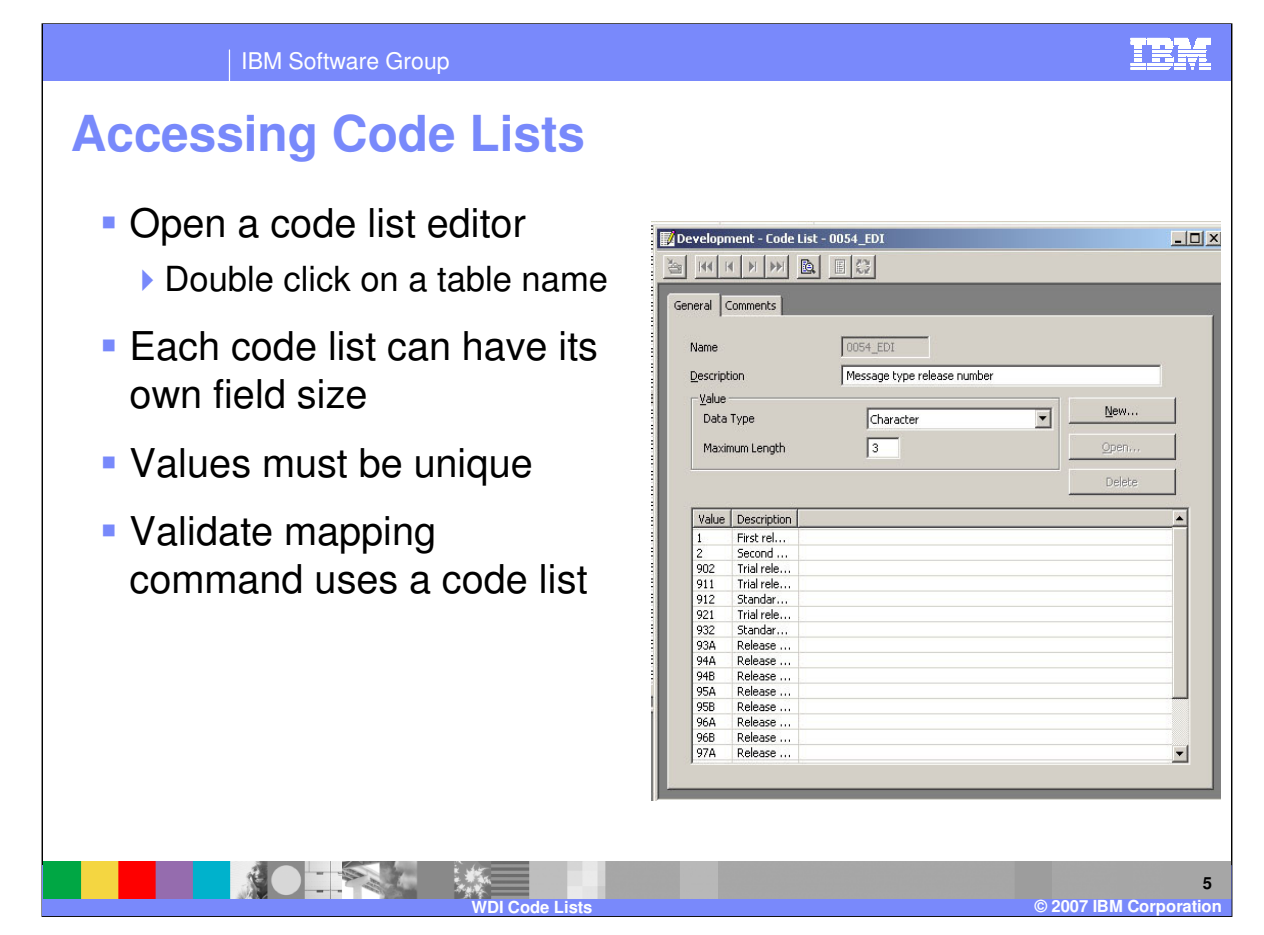

Use the Code List Editor to add, view and change information about a Code List. The Code List Editor is accessed through the Code Lists List window.

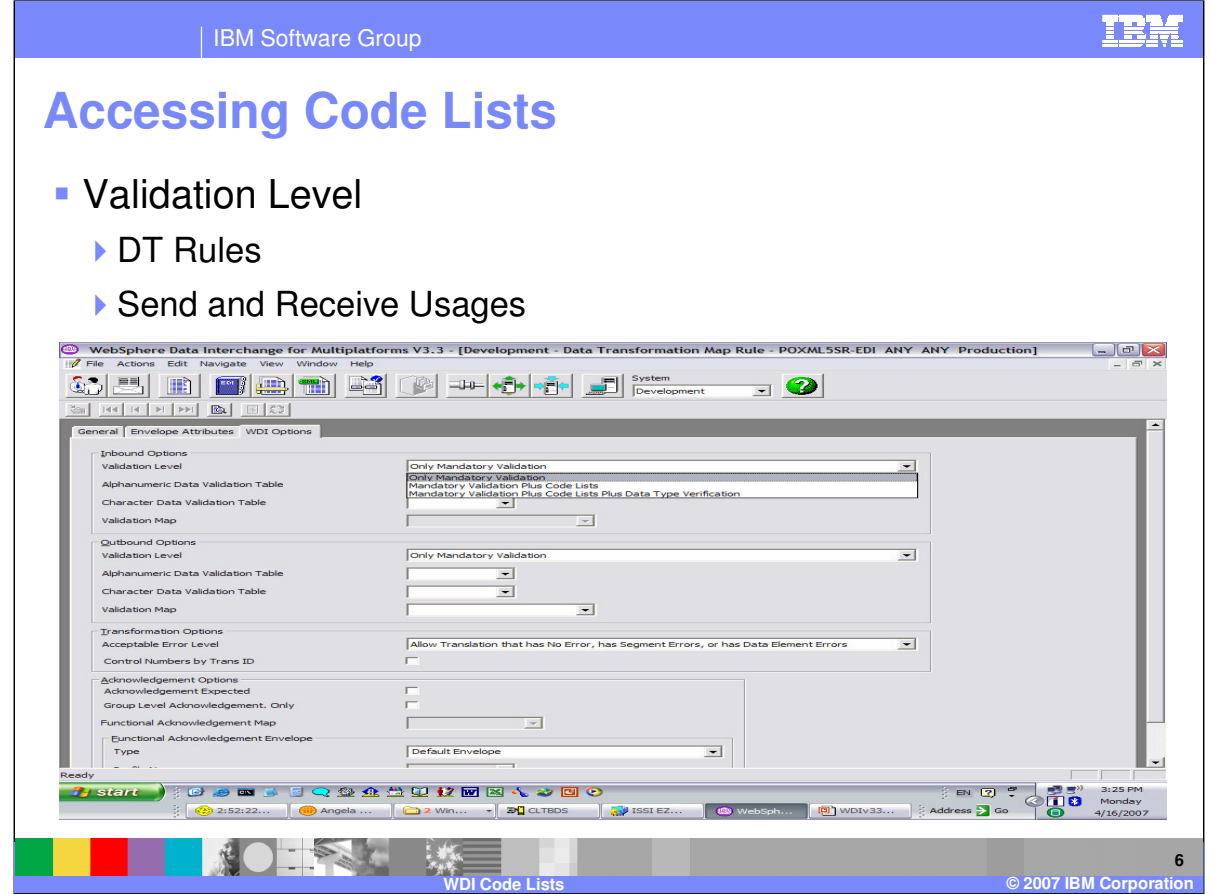

The Validation Level field on the Data Transformation rules and Send and Receive usages controls the level of automatic validation to be executed for EDI documents. Send and Receive mapping also allows you to use mapping commands on the literal or command line to control the validation level.

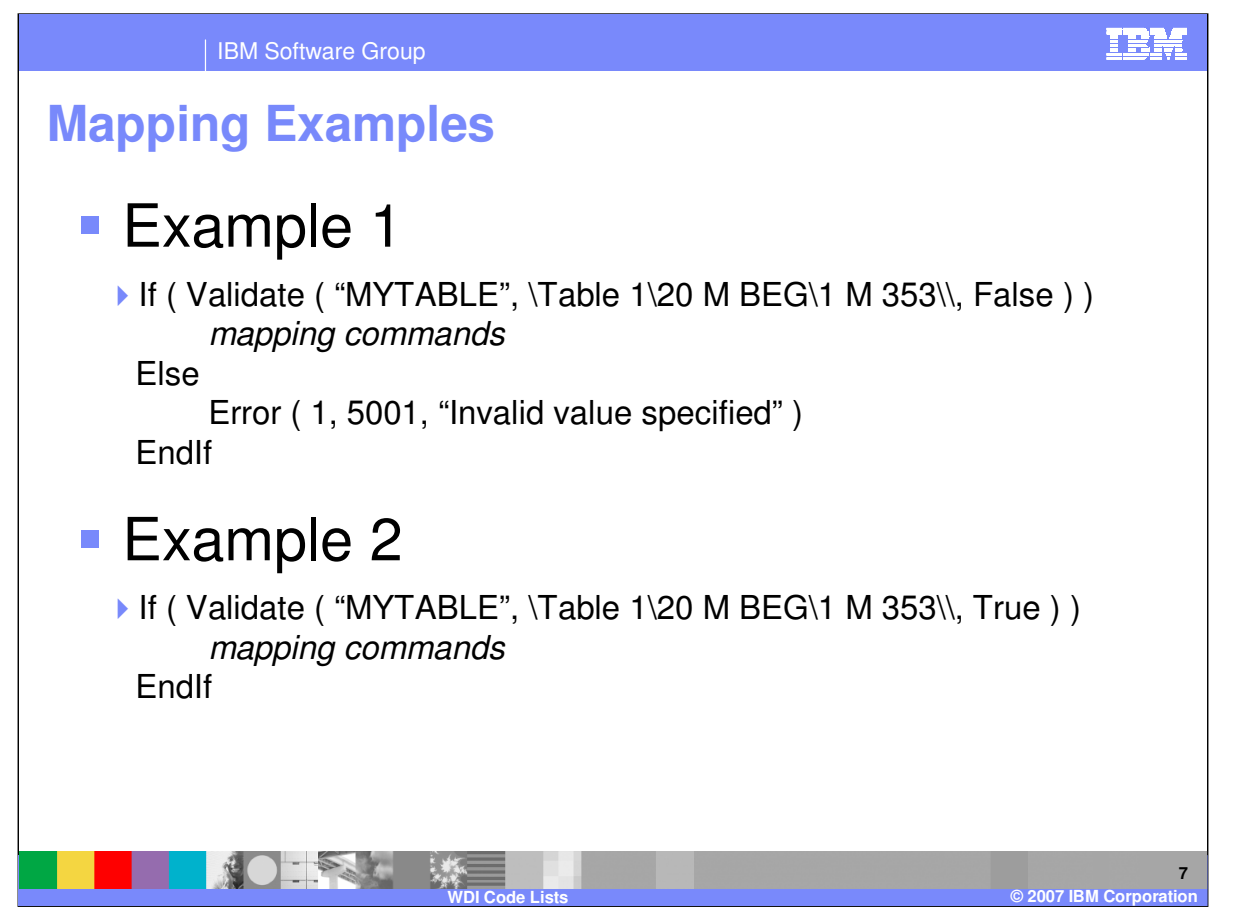

The Data Transformation (DT) **Validate()** mapping function attempts to verify a character string by locating that value in a specified Code List. The Validate() function uses the following format:

result **Validate (** table, charValue [, err ] **)**

## **Where:**

table – is a character string that identifies the name of the Code List. This is usually a string constant, but can be a variable, a path

identifying a simple element in the source document definition, or an expression that evaluates to a character string.

charValue – is the source character string that will be looked up in the Code List. This is a variable, a path identifying a simple element in the source the source document definition, or an expression that evaluates to a character string.

 $err -$  is an optional flag indicating whether a not found condition will result in a warning message. If **True**, a warning message will be

issued if the value is not found in the Code List. If **False**, no warning message will be issued. The default is **True**.

## **Returns:**

result – is the Boolean value **True** or **False**. The value **True** is returned when the specified value is found in the Code List. **False** is

returned when the specified value is not found in the Code List.

\*IBM Confidential\* IBM Software Group the Code List False is returned The *table* should exist as a valid Code List. If *table* does not exist, a warning message will be sued and it will be treated as a not found condition. The source character string is used to search the Code List. If the string is found in the Code List, **True** is returned by the function. If the string water found in the Code List, **False** is returned.

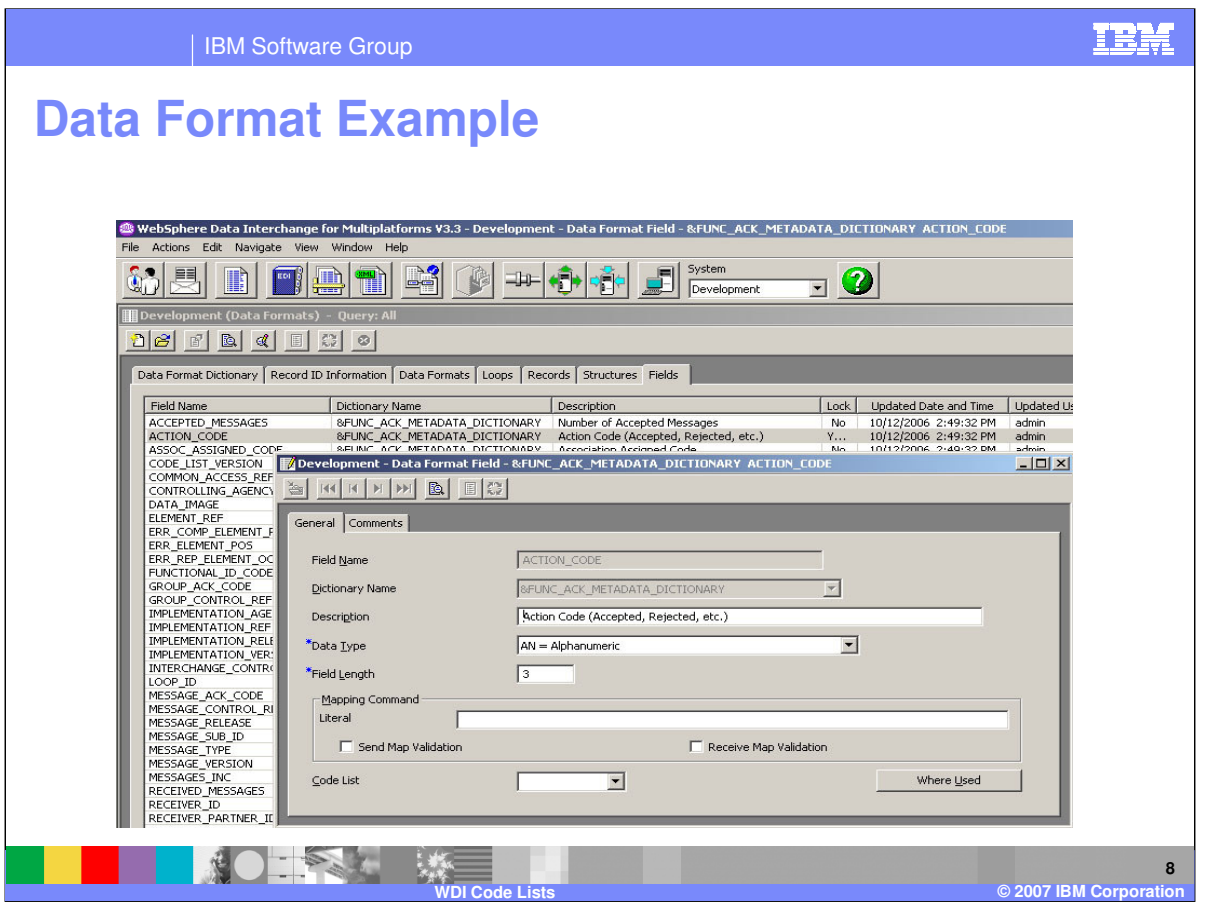

For the Send and Receive map processing, you can use the code list to validate a value by using an expression on the literal or command line. You can also enter a value into the Data Format field definition, Code List field to tell WDI to validate the contents of the field against values in the code list. This is not used for Data Transformation map processing.

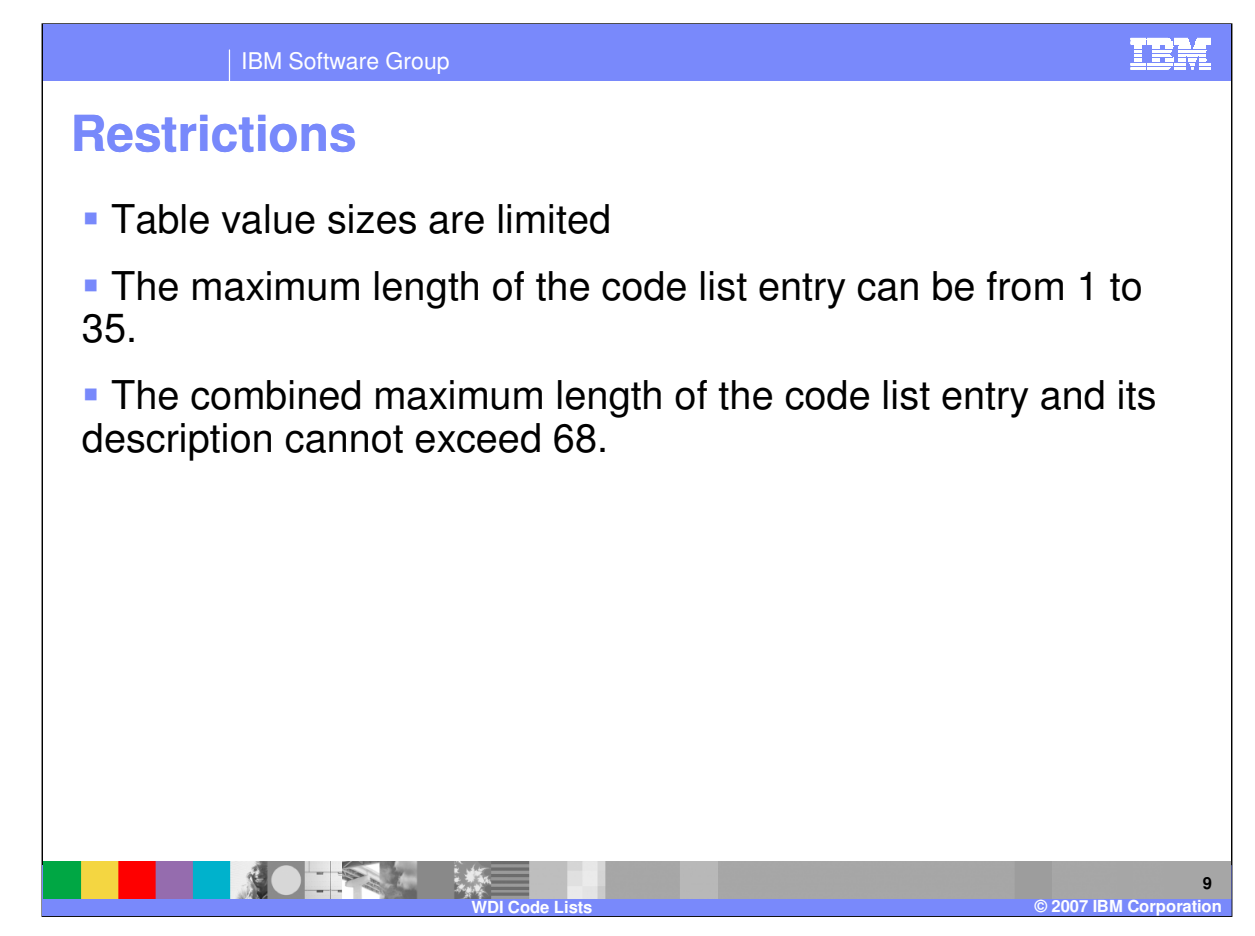

The maximum length of the code list entry can be from 1 to 35 characters. The combined maximum length of the code list entry and its description cannot exceed 68 bytes.

![](_page_9_Figure_0.jpeg)

There are two DB2 Tables in WDI that house Code Lists as well as Translation Tables. The EDIPSTD Table identifies each logical table. There is one row for each table. The key is the table name. Characteristics of the table, like size and type of the source element, size and type of the target element, are fields in the row. The EDIPSTV table contains the values of each table. Each value in the table is stored in its own row. Duplicate code list entries are not permitted (duplicate key) in a Code List.

The Export / Import subsystem creates a 8B1 record for each table based on the EDIPSTD table, and also one 8B2 record for each row in the EDIPSTV table.

![](_page_10_Figure_0.jpeg)

In summary, Code Lists allow the user to validate the contents of an element or field. They are implemented to allow validation of non-EDI fields in validation maps. EDI fields are validated automatically during syntax validation. A Code List can exist for a number of elements. Code Lists are named and can be referenced in mapping commands. Each entry for a code list is the same size, but each code list can have different sizes for its primary element. The Validate mapping command implements the ability to use a translation table for DT maps.

![](_page_11_Picture_0.jpeg)

![](_page_11_Picture_1.jpeg)

**12**

**© 2007 IBM Corp**